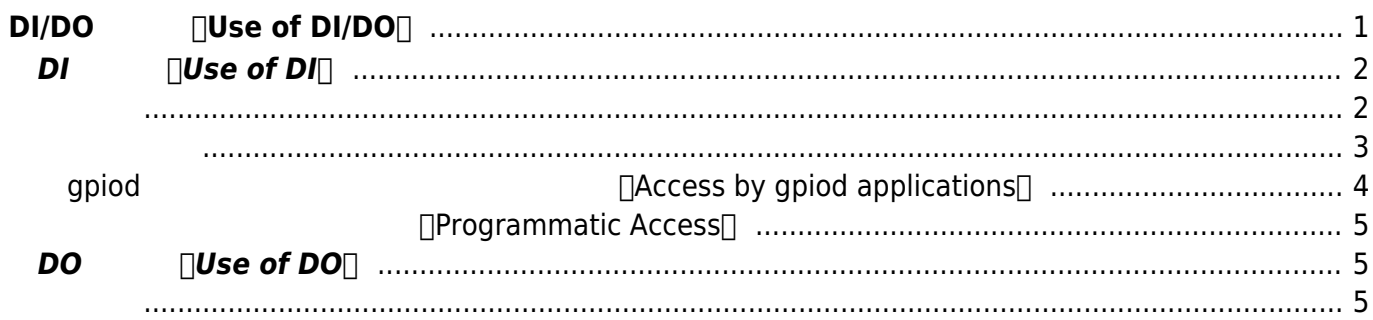

# <span id="page-2-0"></span>**DI/DO Use of DI/DO**

MA-X3xx

- 1. **In Extandard** The Standard The Standard The Standard The Standard Test 2ch / DO 1ch
- 

2. DI/DO/AI  $\sqrt{\text{extended}}/(LAD,$   $): 1.$   $\sqrt{\text{DL}}$  24ch / DO 8ch

#### **標準版(standard)**

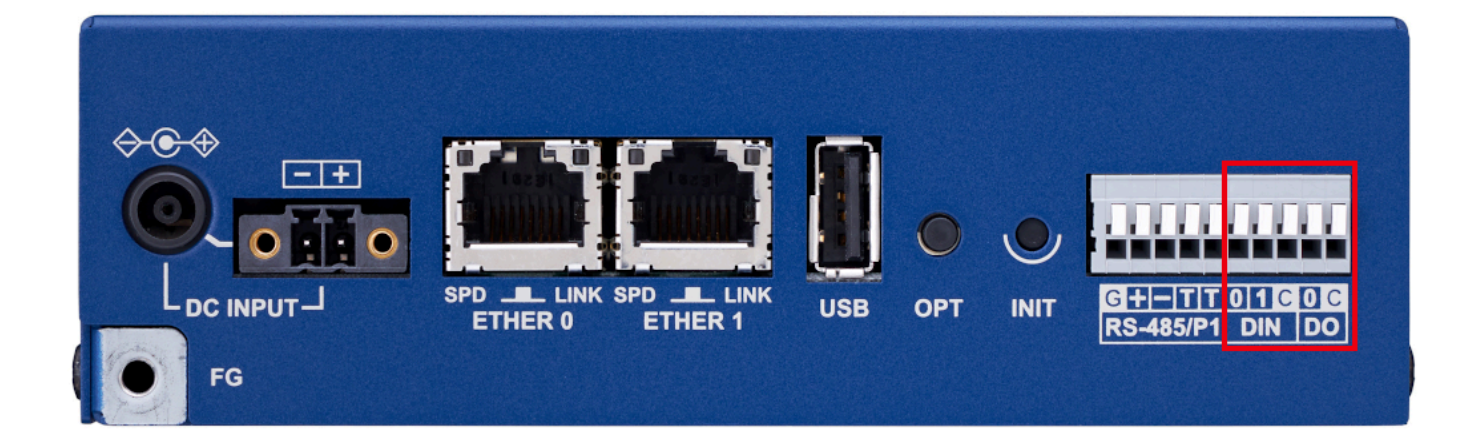

#### **/AD(extended)**

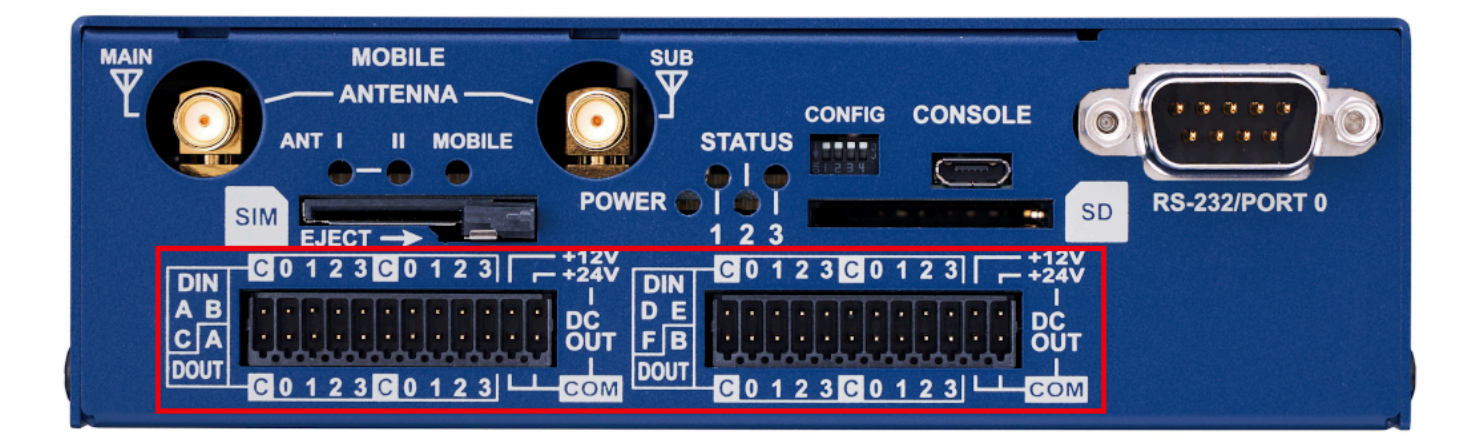

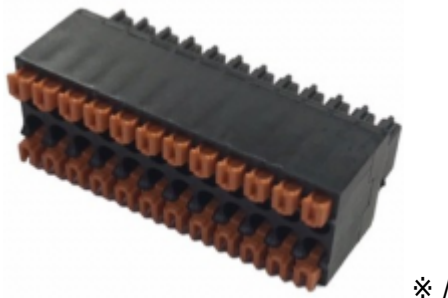

※/AD[]extended[] 24

 $[]$   $[]$ Phoenix contact DMC 0,5/12-G1-2,54 P20 THR R72 $[]$  AWG26 $[]$ AWG20

## <span id="page-3-1"></span><span id="page-3-0"></span>**DI DI DI**

#### $statal$

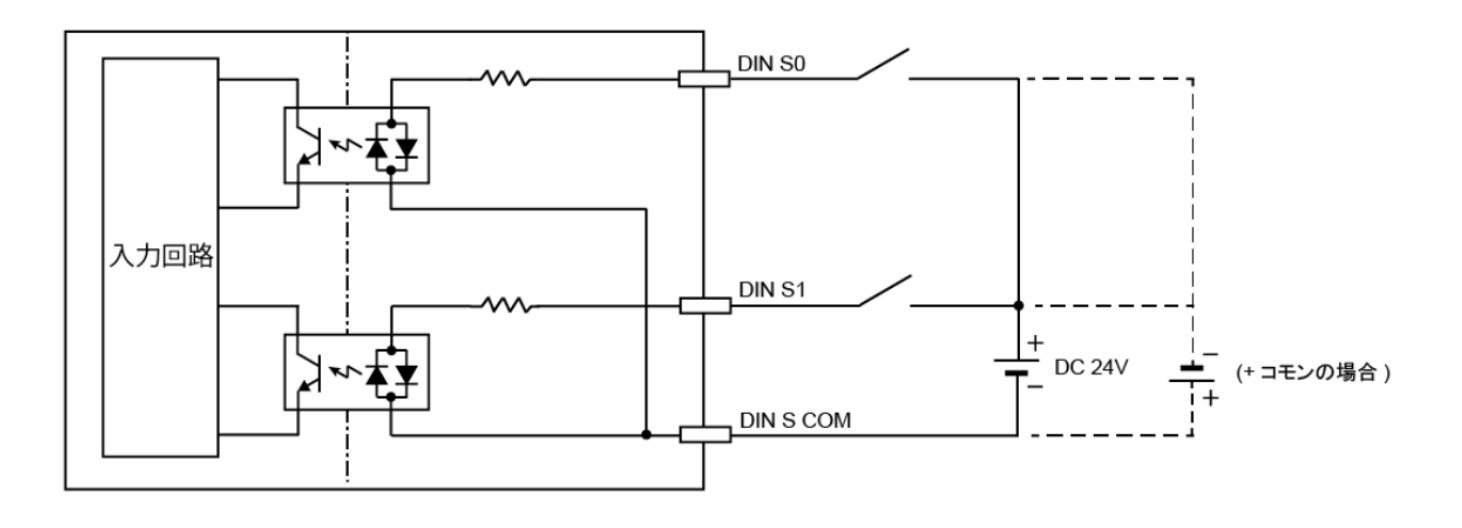

**extended** $□$ 

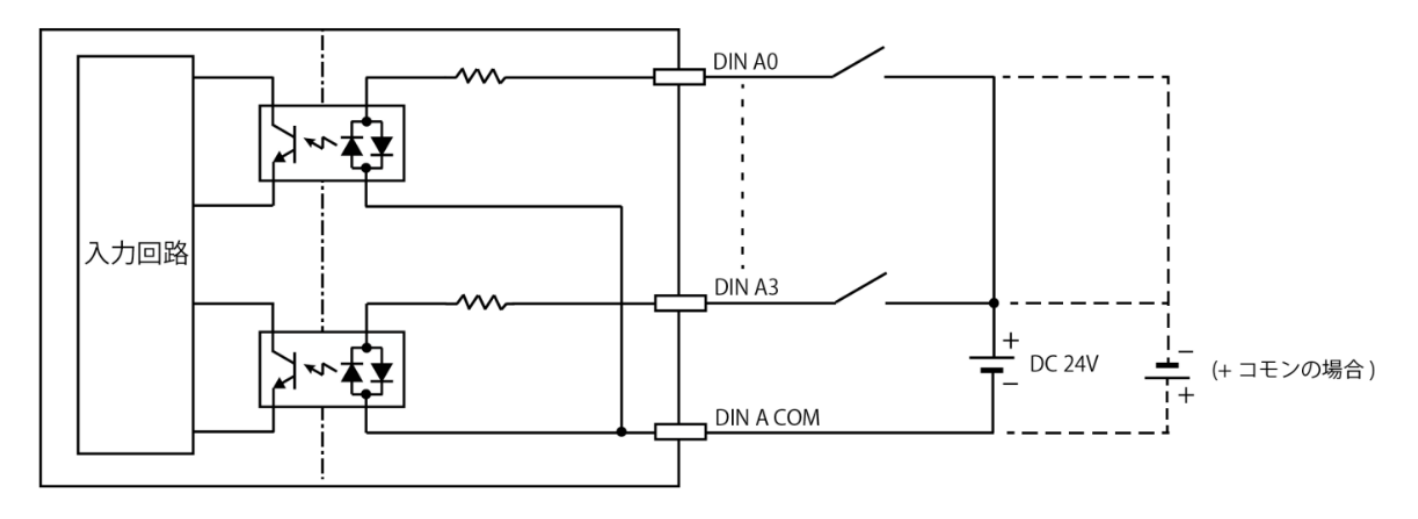

<u>DI マイラ 電流制</u>

The DI section consists of a photocoupler and a current limiting resistor. Depending on the external power supply connection method, it can be connected to devices with negative common or positive

#### common. The common is common for each group. $\Box$

#### sysfs GPIO deprecated [libgpiod](https://git.kernel.org/pub/scm/libs/libgpiod/libgpiod.git/about/)

<span id="page-4-0"></span>(Since sysfs GPIO used in the past is deprecated and scheduled to be discontinued, libgpiod is used for access.)

• [ ] Stop using /sys/class/gpio - it's deprecated

#### $stat$

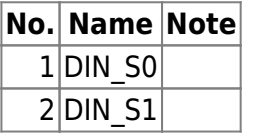

#### **extended**

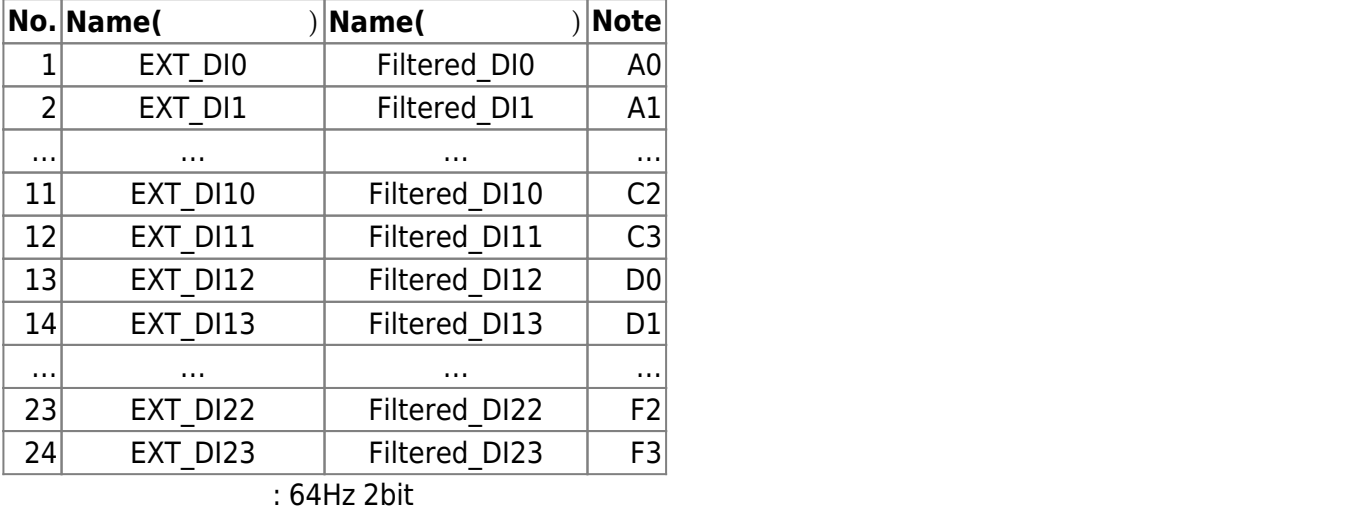

[]About the filter: A state machine chatter removal filter using 64Hz 2bit shift registers is included.

root@metis:~# gpioinfo |egrep "DIN\_S|DI[0-9]+"

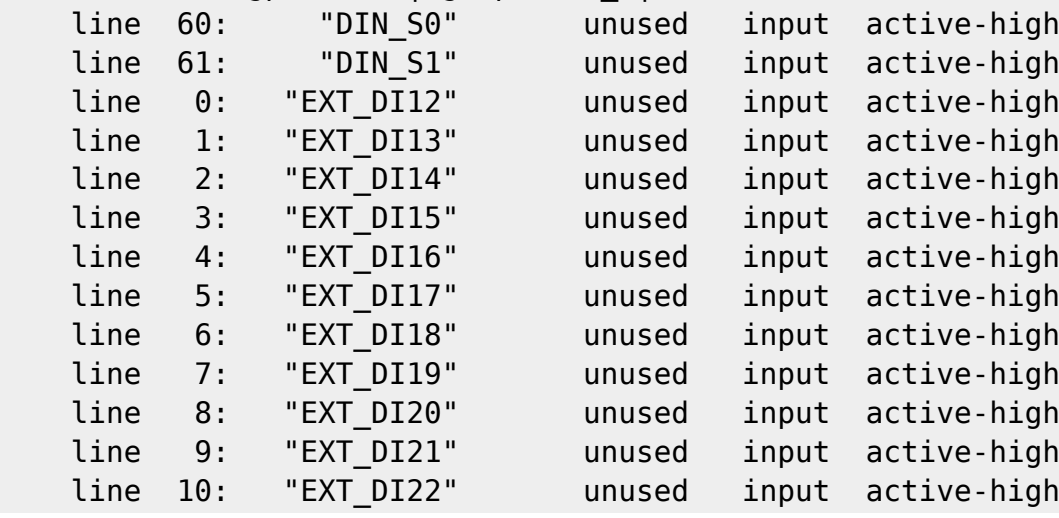

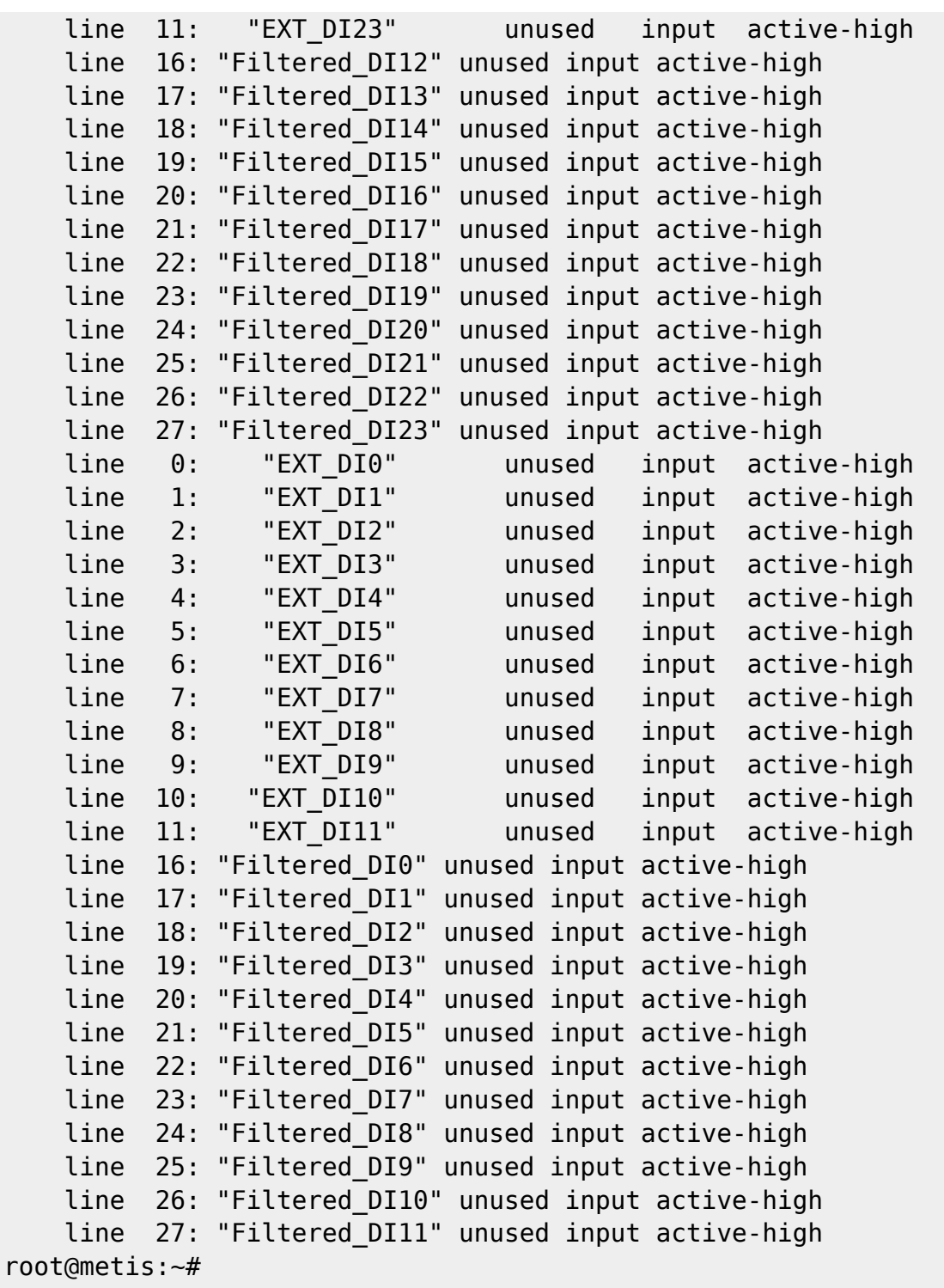

<span id="page-5-0"></span>**gpiod** *<u>Internal controls</u>* $\theta$ *Decess by gpiod applications* 

gpiod

**GPIO 検索(GPIO Search)**

USER

#### root@metis:~# gpiofind EXT\_DI10 gpiochip3 10

#### **GPIO 読取(Read GPIO values)**

USER

root@metis:~# gpioget `gpiofind EXT\_DI11` 0 root@metis:~#

### **プログラムによるアクセス(Programmatic Access)**

#### <span id="page-6-0"></span>libgpiod

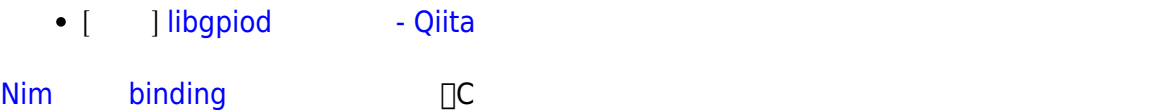

```
import std/asyncdispatch
import std/times
import nim_gpiod
proc asyncMain() {.async.} =
  let di0 = newGpio("DIN_S0", "NimGPIO")
   if di0.isNil:
    echo "newGpio failed."
     quit(1)
  while true:
     echo "wait event..."
     let event = await di0.wait_event(Edge.Both, 10)
     let now = now().format("yyyy-MM-dd HH:mm:ss")
     echo &"*** {now}: Event! (edge: {event.edge}, value: {event.value})"
```
waitFor asyncMain()

### <span id="page-6-2"></span><span id="page-6-1"></span>**DO DO DO**

#### $\mathbf{standard}$

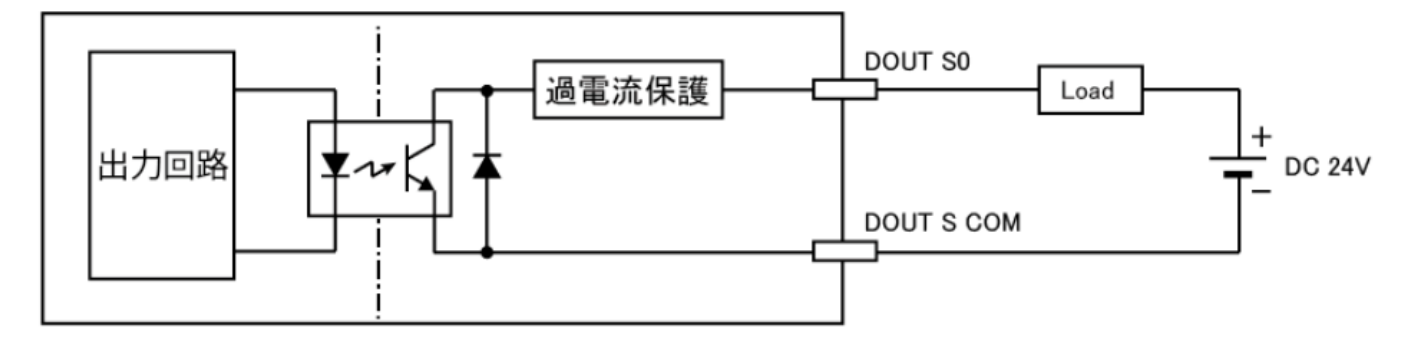

**extended** 

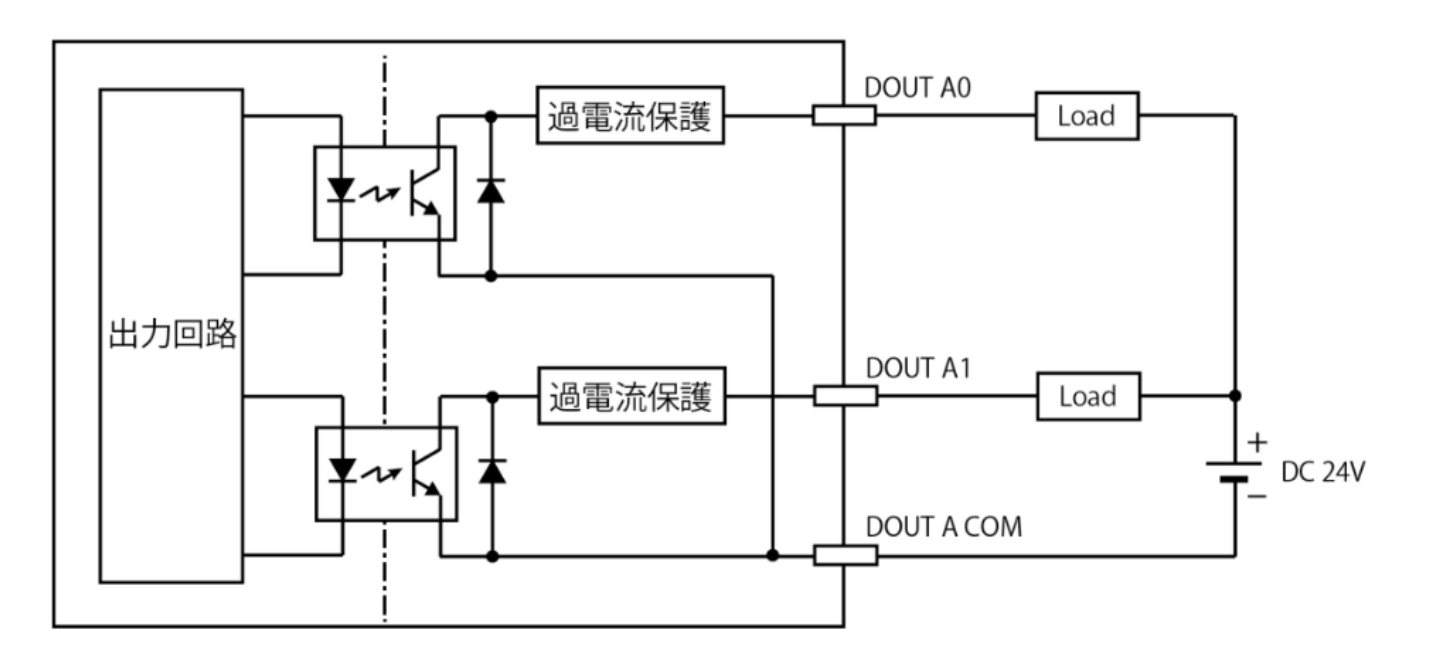

#### $D$ O  $\overline{a}$

(The DO section consists of a photocoupler and an overcurrent protection element. Each group has a common common.)

#### **アクセス(Access)**

<span id="page-7-0"></span>LED class driver  $\Box$  (Bound to LED class driver.)

#### USER

root@metis:/sys/class/leds# **ls** ADC\_Power EXT\_DO0 EXT\_DO6 MSP430\_EXT2\_TEST MobileLED\_R0 PowerLED:G system-status1:g ADC\_RESET EXT\_DO1 EXT\_DO7 MSP430\_RST MobileLED\_R1 SHUTDOWN\_REQ system-status1:r ConsoleEnable EXT\_DO2 LED\_Drv\_Enable MSP430\_TEST MobileLED\_R2 USBHub\_Reset system-status2:g DO\_S0 EXT\_DO3 MSP430\_EXT1\_RST MobileLED\_G0 PCIe\_Power mmc0:: system-status2:r DO\_T0 EXT\_DO4 MSP430\_EXT1\_TEST MobileLED\_G1 PHY0\_Reset mmc1:: system-status3:g EXT\_24V\_ON EXT\_DO5 MSP430\_EXT2\_RST MobileLED\_G2 PHY1\_Reset power-stat:r system-status3:r

#### $statal$

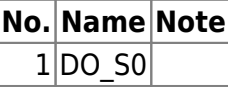

 $ext{ended}$ 

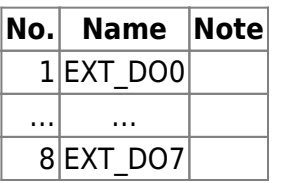

From: <https://centurysys.net/> - **MA-X/MA-S/MA-E/IP-K Developers' WiKi**

Permanent link: **[https://centurysys.net/doku.php?id=use\\_di\\_do:start](https://centurysys.net/doku.php?id=use_di_do:start)**

Last update: **2023/09/15 17:35**